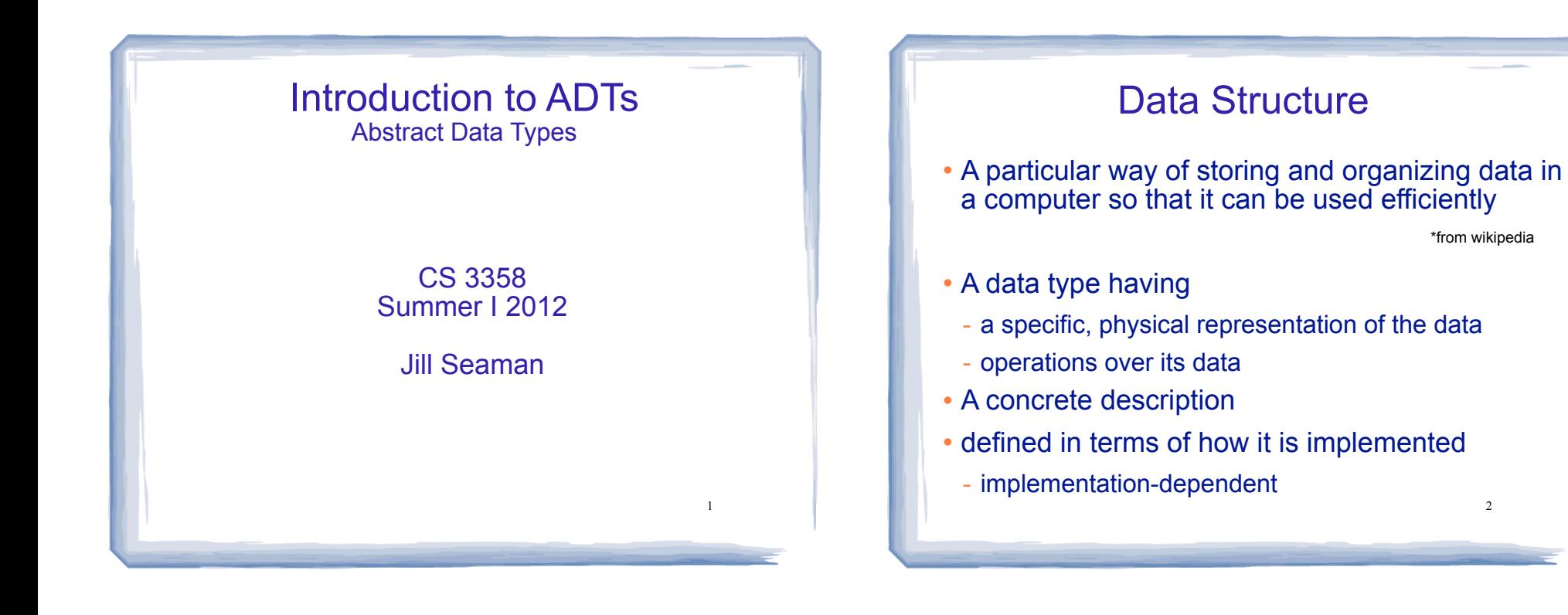

3

## Abstract Data Type

- A set of data values and associated operations that are precisely specified independent of any particular implementation. \*from http://xlinux.nist.gov/dads/
- A data type having
	- a logical representation of the data
	- operations over its data
- A logical description
- may be implemented in various ways
	- implementation-independent

#### Data Structures again

 The term "data structures" is often extended to include both concrete AND logical descriptions of complicated data types.

4

- A list of data structures could include ADTs
	- arrays
	- linked lists
	- stacks
	- queues
	- vectors or lists

### Commonly used ADTs

- The purpose of many commonly used ADTs is to:
	- store a collection of objects
	- potentially organize the objects in a specific way
	- provide potentially limited access to the objects

#### These ADTs are often called

- containers
- collections
- container classes

## Commonly used ADTs

- Examples:
	- List (or sequence or vector)
	- Set
	- Multi-set (or bag)
	- Stack and Queue
	- Tree
	- Map (or dictionary)

## A List ADT

5

7

- Values: ordered (1st, 2nd, etc) set of objects
- Operations:
	- constructor: creates an empty list
	- isEmpty: is the list empty
	- size: returns the number of elements
	- add an element to the end of the list
	- remove the last element
	- return the element at position i
	- change the element at position (to another value)

### A Set ADT

- Values: collection of unique objects
- Operations:
	- constructor: creates an empty set
	- isEmpty: is the set empty
	- size: returns the number of elements
	- add an element to the set (if not there)
	- remove an element from the set (if it is there)
	- $-$  isElement(x): true if x is in the set
	- union: combine two sets into one

## A Bag (multi-set) ADT

- Values: collection of objects (may have duplicates)
- Operations:

bag.h

- constructor: creates an empty bag
- isEmpty: is the bag empty
- size: returns the number of elements
- add an element to the bag
- remove an element from the bag (if it is there)
- occurrences $(x)$ : how many times x is in the bag

cout and the second contribution of the second contribution of the second contribution of the second contribution of the second contribution of the second contribution of the second contribution of the second contribution

9

# Implementing an ADT

- Interface:
	- class declaration
	- prototypes for the operations
	- data members for the actual representation
	- \*.h
- Implementation:
	- function definitions for the operations
	- depends on data members (their representation)

10

 $-$  \*.cpp

#### 11 Example ADT: bag version 1 class Bag { public: Bag (); void insert(int element); void remove(int element); int occurrences(int element) const; bool isEmpty() const; int size() const; static const int CAPACITY = 20; private: int data[CAPACITY]; int count; }; bag.h concrete representation

# Example ADT: bag version 1

cout and the second contribution of the second contribution of the second contribution of the second contribution of the second contribution of the second contribution of the second contribution of the second contribution

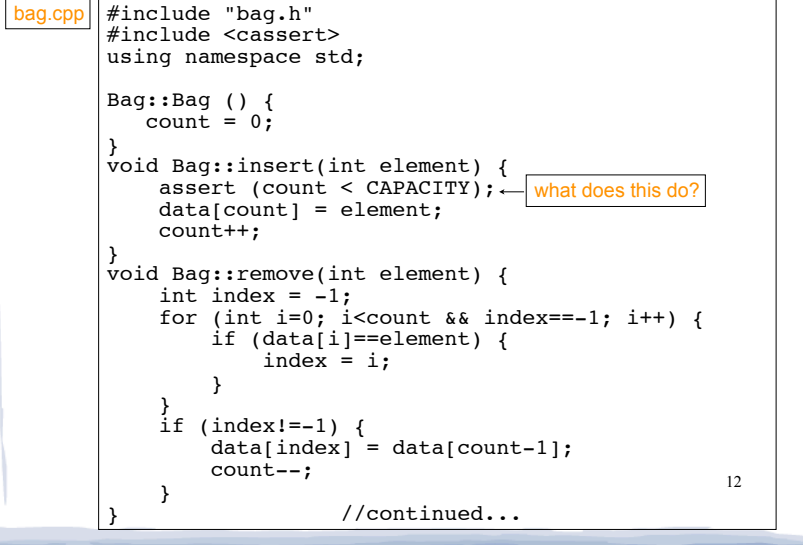

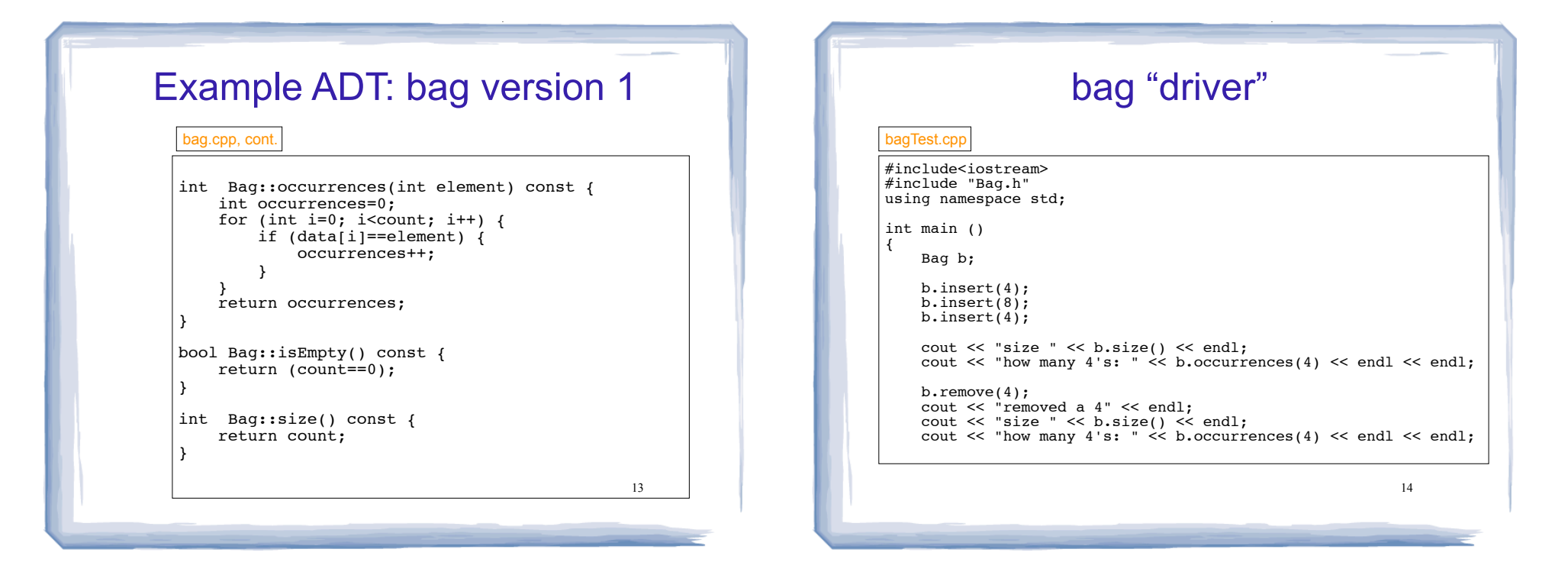

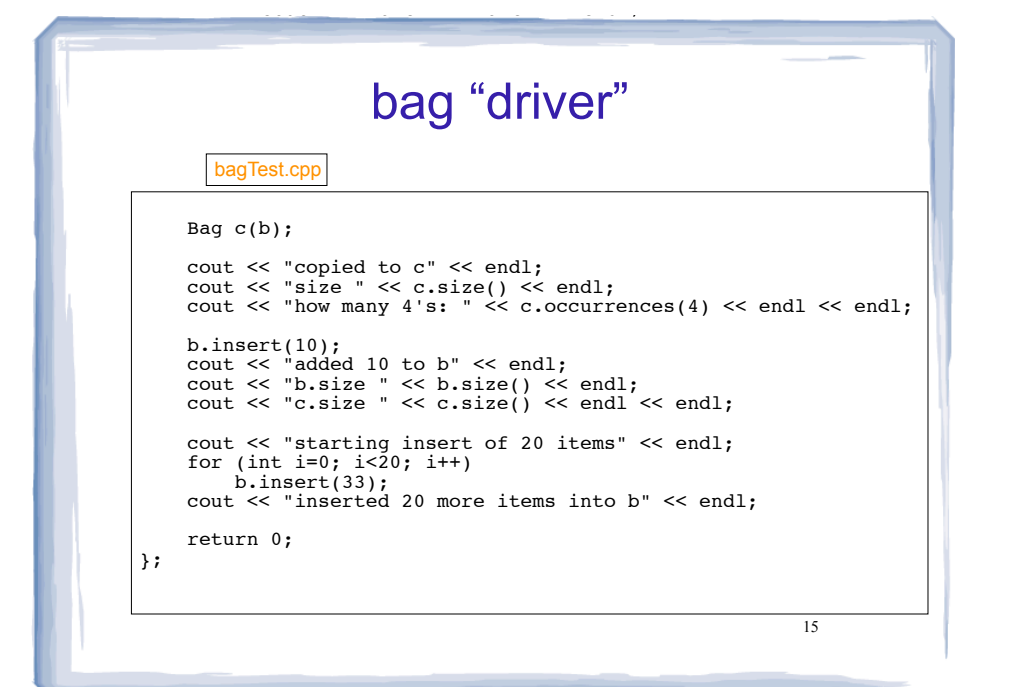

#### 16 bag "driver": output size 3 how many 4's: 2 removed a 4 size 2 how many 4's: 1 copied to c size 2 how many 4's: 1 added 10 to b b.size 3 c.size 2 starting insert of 20 items Assertion failed: (count < CAPACITY), function insert, file bag.cpp, line 12. Abort trap: 6 output of running bagTest

cout and the second contribution of the second contribution of the second contribution of the second contribution of the second contribution of the second contribution of the second contribution of the second contribution

# Bag version 1 summary

- Implemented using a fixed size array
- When adding more elements than fit in the bag, the program exits.
- Solution:
	- use a dynamically allocated array
	- when its capacity is reached, allocate a new, bigger array.

17

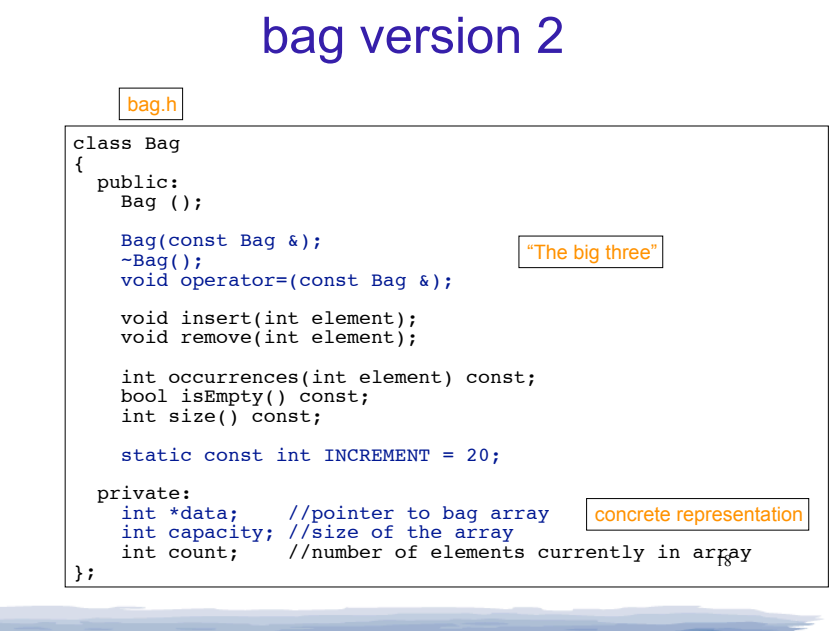

cout and the second contribution of the second contribution of the second contribution of the second contribution of the second contribution of the second contribution of the second contribution of the second contribution

court and the second control of the second control of the second control of the second control of the second control of the second control of the second control of the second control of the second control of the second con

bag.h

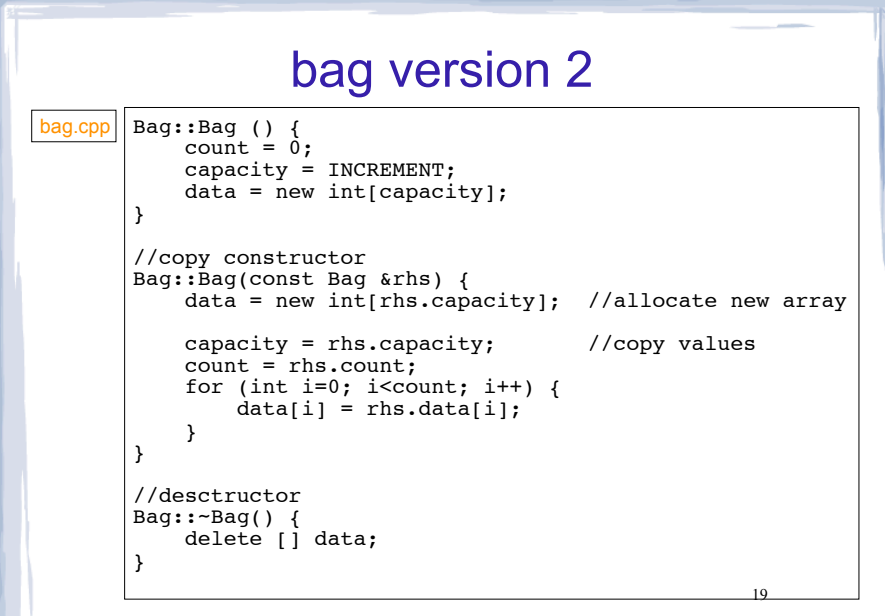

cout and the second contribution of the second contribution of the second contribution of the second contribution of the second contribution of the second contribution of the second contribution of the second contribution

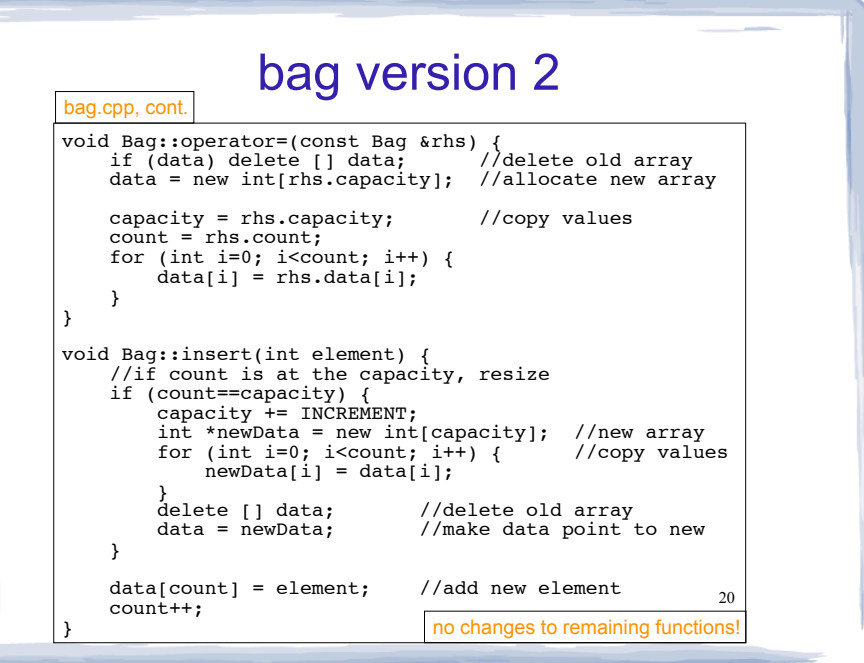

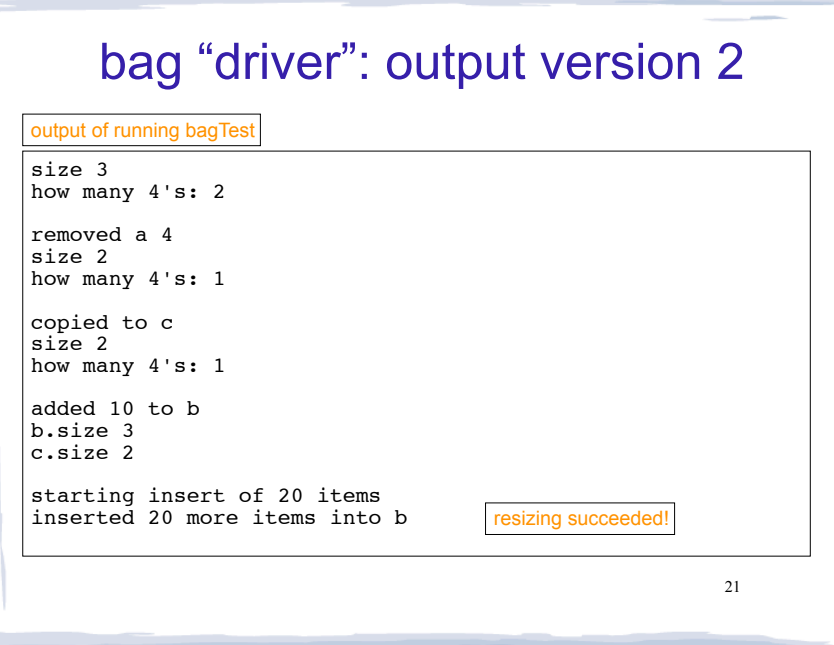

÷

court and the second control of the second control of the second control of the second control of the second control of the second control of the second control of the second control of the second control of the second con